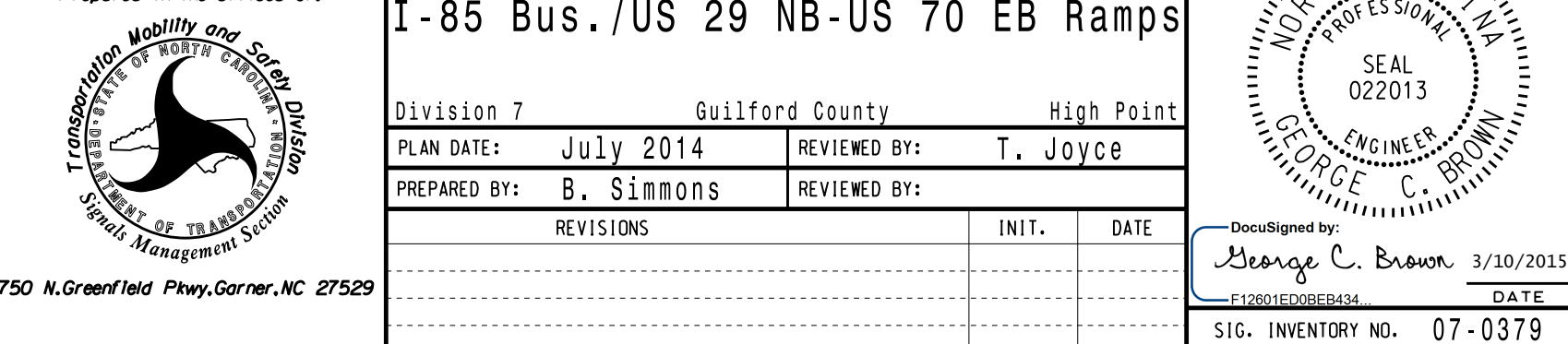

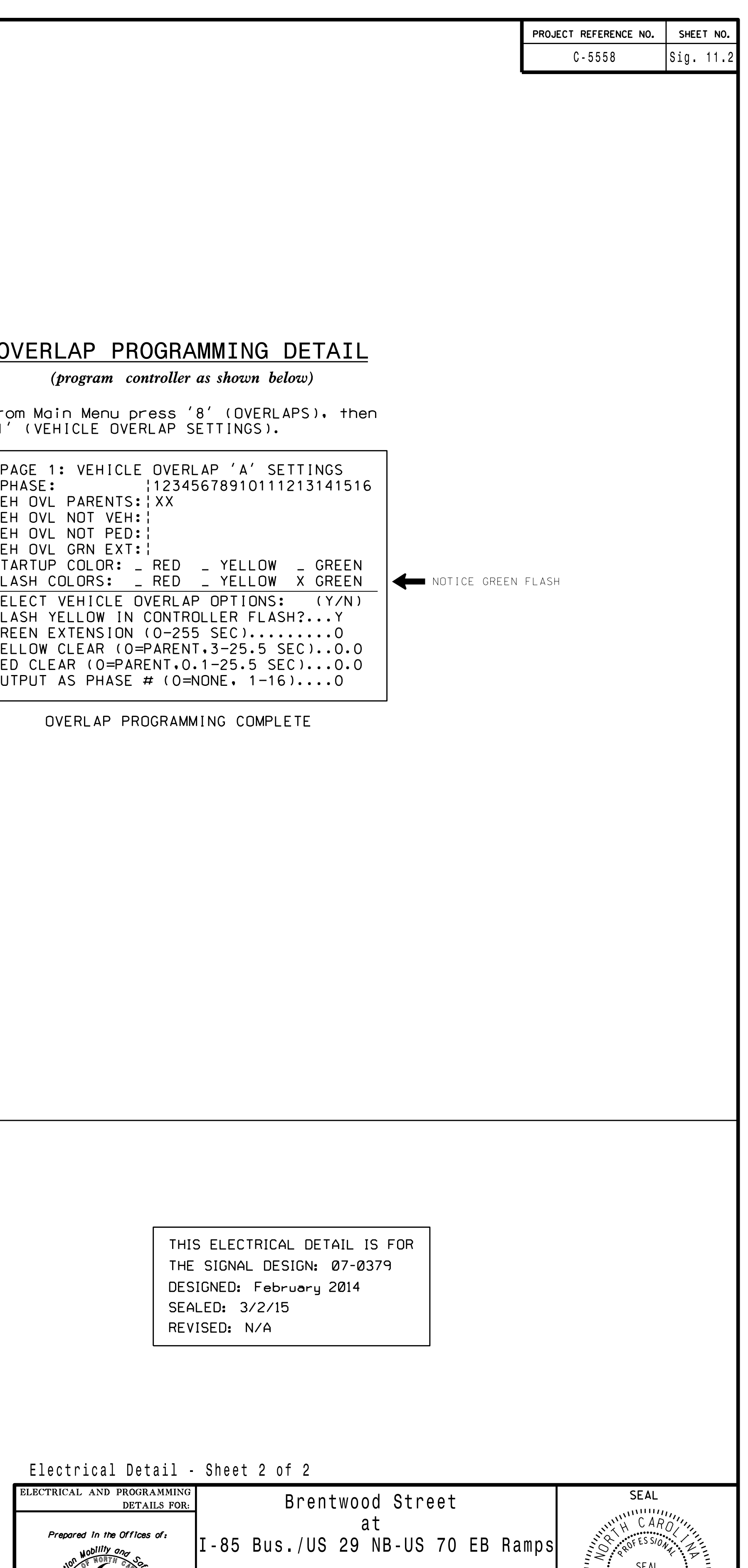

bsimmons

OVEF

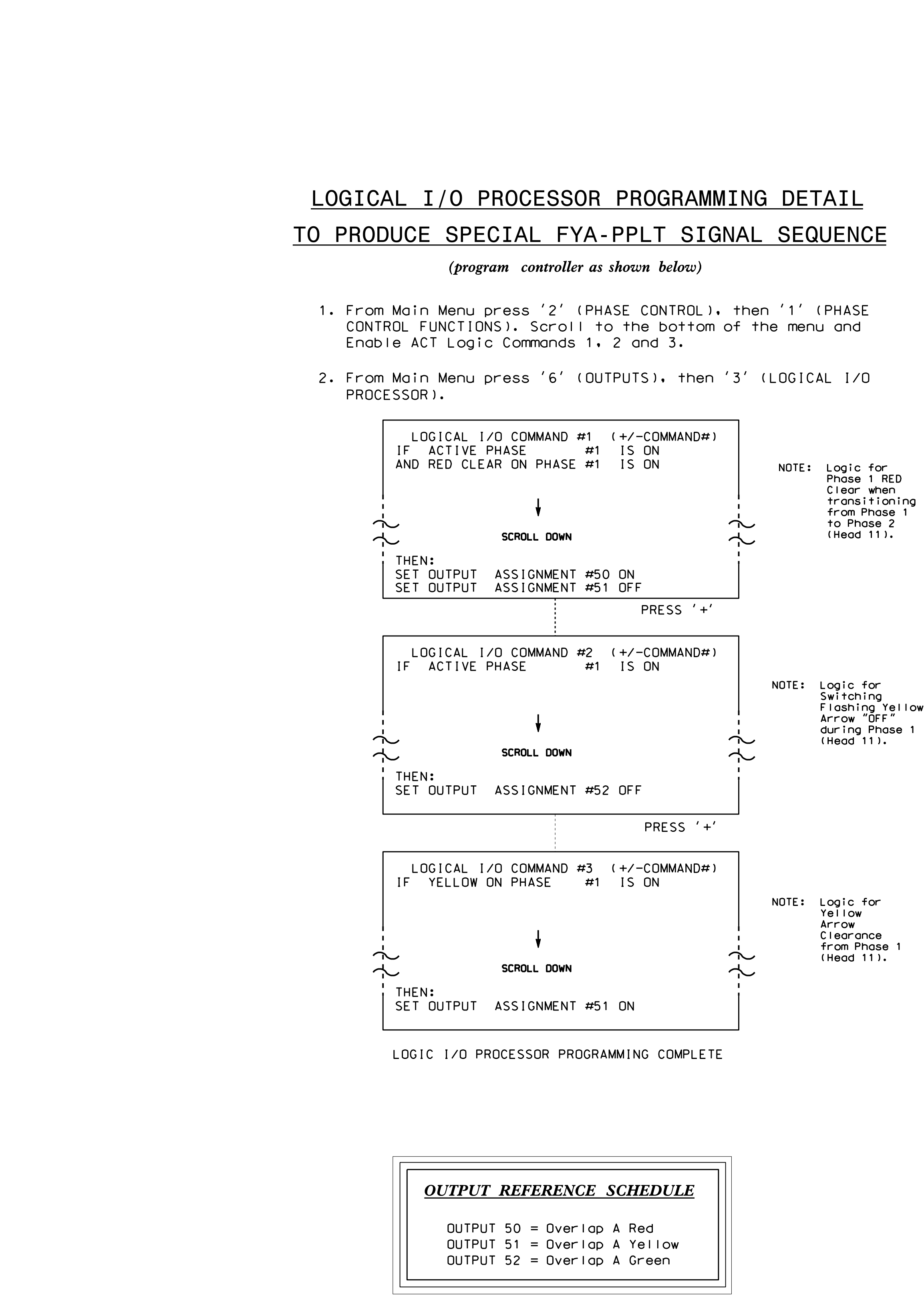

S:\ITS SIGNALS\SU\ITS SIGNALS\SU\ITS SIGNALS\SU\ITS SIGNALS\SU\ITS SIGNALS\SU\ITS SIGNALS\SU\ITS SIGNALS\SU\ITS A )-MAR-2015 07:12<br>:\*ITS&SU\*ITS Signc<br>simmons 10-MAR-2015 07:12  $rac{1}{2}$  .

' 1 ' ( V E rrom ma

PHASE. P A G E VEH UVL VEH UVL VEH UVL VLH UVL SIARIU SELECT. GREEN E. **TELLUW** RED CLE. UUTPUT F L A S H C FLASH I

ELEC<sup>'</sup>